## Wijzigen standaard Webbrowser in Windows 10

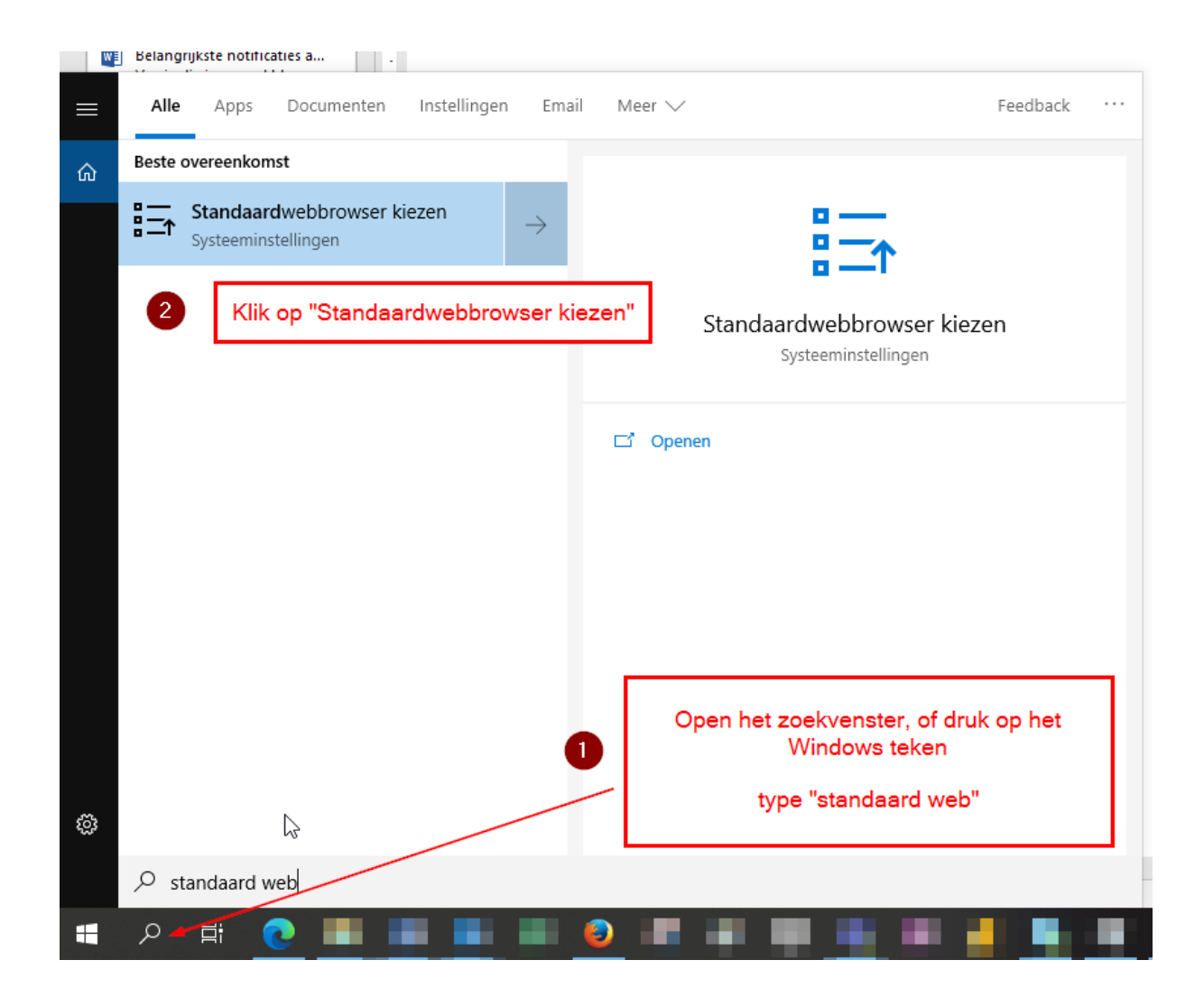

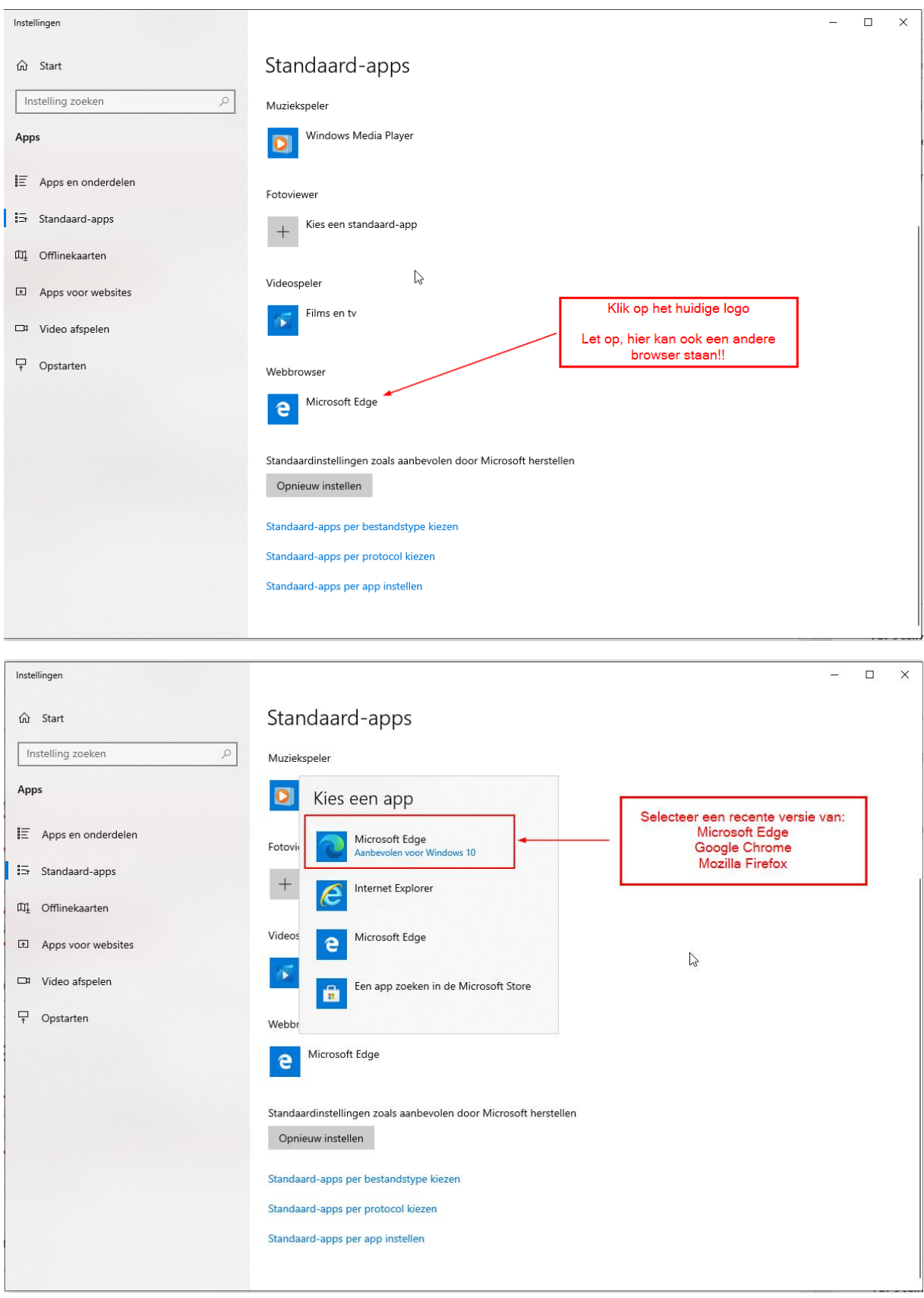

## Eindresultaat:

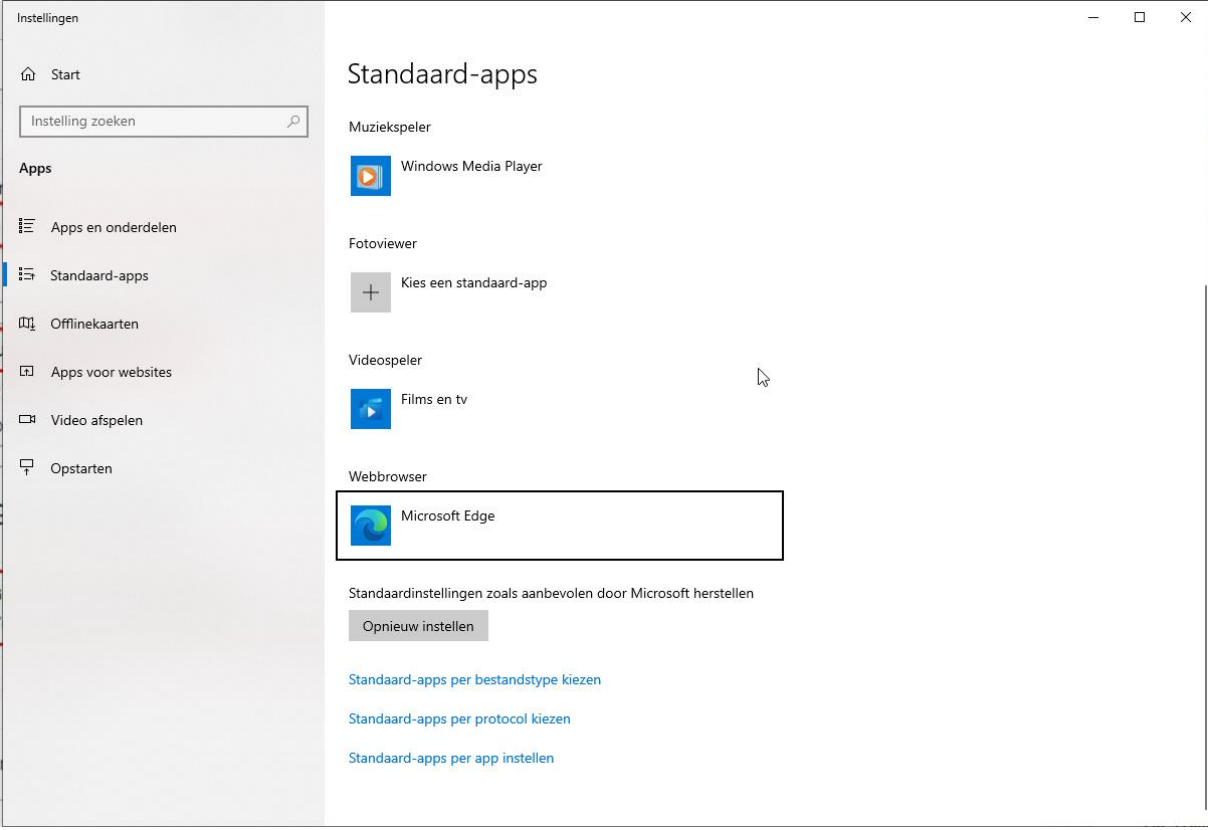